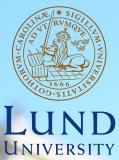

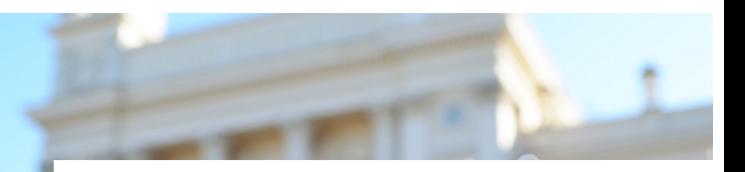

#### **EDAP15: Program Analysis**

#### **ANALYSING ADVANCED LANGUAGE FEATURES**

#### **Christoph Reichenbach**

# **Welcome back!**

- ▶ Quick presentation about CodeProber user studies in break by Anton
- ▶ Homework Exercise 1 update:
	- ▶ Can present in office hours today if you have already presented exercise 0
	- ▶ Can present in office hours next week if you have already presented exercises 0 & 2
- ▶ Homework Exercie 4 update: Will reqiure one of:
	- ▶ podman (available in Linux lab rooms in E-huset)
	- ▶ docker
	- ▶ Local installation & build of C programs on CLI (Linux, OS X, \*BSD, WSL, any recent-ish Unix)

#### Questions?

**Lecture Overview**

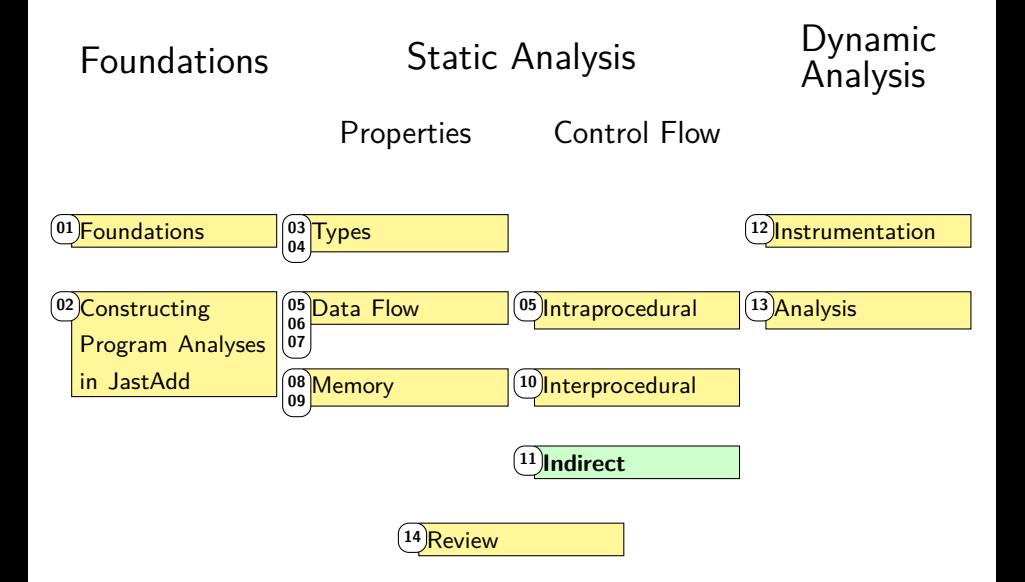

# **Composing Representation Relations**

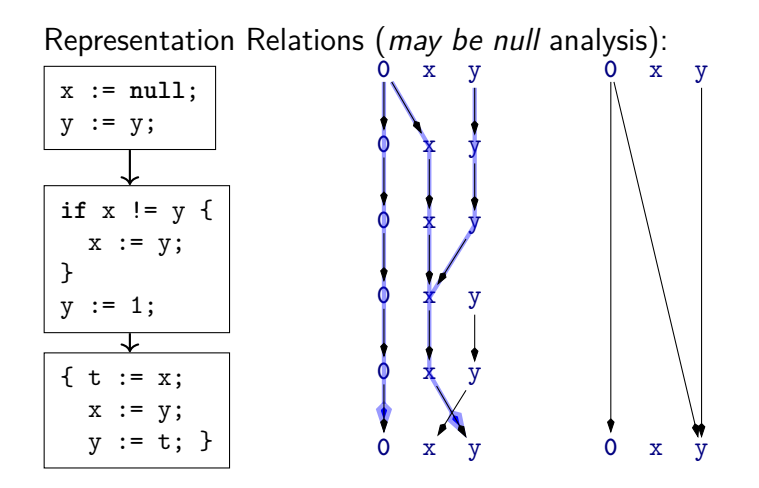

**Composed representation relations are again representation relations**

#### **Joining Control-Flow Paths**

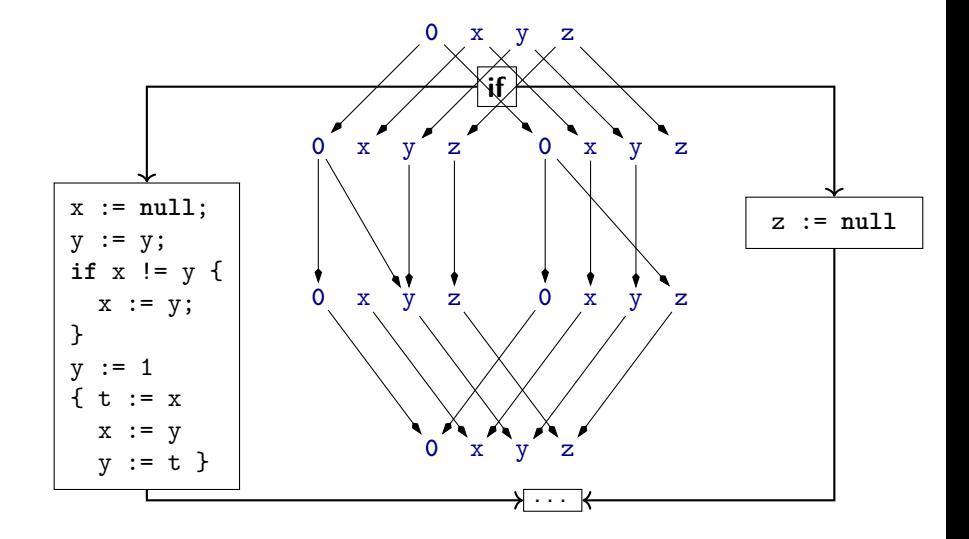

#### **Joining Control-Flow Paths**

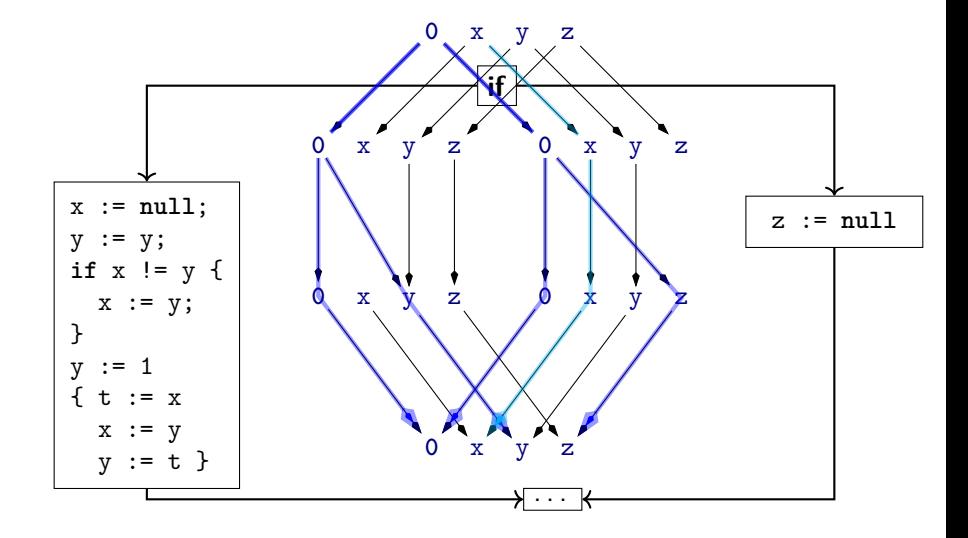

#### **Joining Control-Flow Paths**

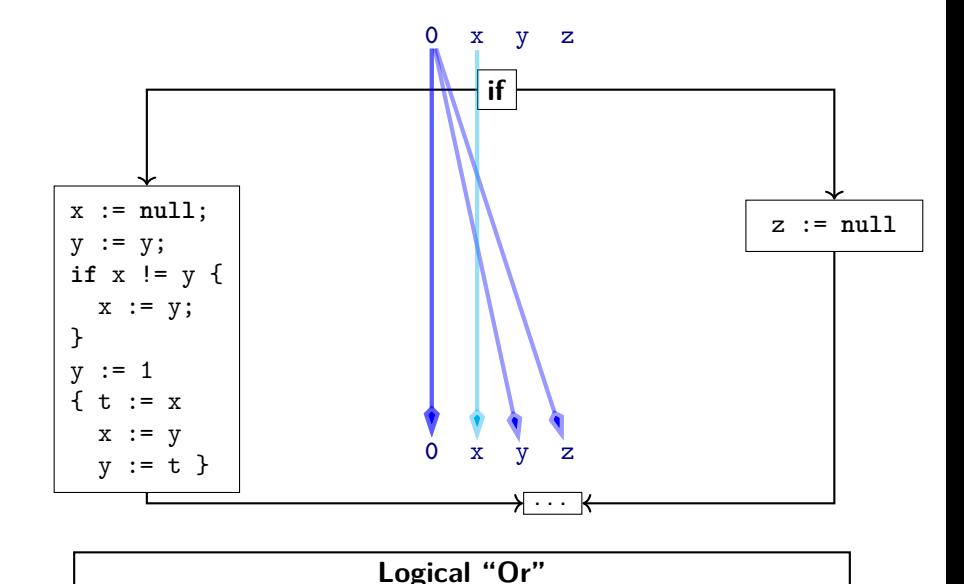

#### **Dataflow via Graph Reachability**

$$
n=\langle b,v\rangle
$$

- ▶ Assume binary latice ({⊤*,* ⊥}*,* ⊑*,* ⊓*,* ⊔)
	- $\triangleright$   $\top$   $\sqcup$   $y = \top$  =  $x \sqcup$   $\top$  and  $\bot$   $\sqcup$   $\bot$  =  $\bot$
	- $\triangleright$  Typical for 'May' analysis  $(P(x) = 'x$  may be null')

- ▶ Encode Dataflow problem as *Graph-Reachability*
- **► Graph nodes**  $n = \langle b, v \rangle$ 
	- $\blacktriangleright$  b: CFG node
	- ▶ v: Variable or **0**
		- ▶ 0:  $\langle b_1, 0 \rangle \rightarrow \langle b_2, y \rangle$ :  $P(y)$  at  $b_2$  holds always
		- ▶ Variable:  $\langle b_1, x \rangle \rightarrow \langle b_2, y \rangle$ :  $P(x)$  at  $b_1 \implies P(y)$  at  $b_2$

#### **Dataflow via Graph Reachability**

$$
n=\langle b,v\rangle
$$

- ▶ Assume binary latice ({⊤*,* ⊥}*,* ⊑*,* ⊓*,* ⊔)
	- $\triangleright$   $\top$   $\sqcup$   $y = \top$  =  $x \sqcup$   $\top$  and  $\bot$   $\sqcup$   $\bot$  =  $\bot$
	- $\triangleright$  Typical for 'May' analysis  $(P(x) = 'x$  may be null')

▶ Equivalently for 'Must' analysis:

'x must be null' = not ('x may be non-null')

- ▶ Encode Dataflow problem as *Graph-Reachability*
- **► Graph nodes**  $n = \langle b, v \rangle$ 
	- $\blacktriangleright$  b: CFG node
	- ▶ v: Variable or **0**
		- ▶ 0:  $\langle b_1, 0 \rangle \rightarrow \langle b_2, y \rangle$ :  $P(y)$  at  $b_2$  holds always
		- ▶ Variable:  $\langle b_1, x \rangle \rightarrow \langle b_2, y \rangle$ :  $P(x)$  at  $b_1 \implies P(y)$  at  $b_2$

# **A Dataflow Worklist Algorithm: IFDS**

- $\triangleright$  Call-site sensitive interprocedural data flow algorithm
- ▶ IFDS = (**I**nterprocedural **F**inite **D**istributive **S**ubset problems)
- ► 'Exploded Supergraph':  $G^{\sharp} = (N^{\sharp}, E^{\sharp})$ 
	- ▶ N *<sup>♯</sup>* = NCFG × (V ∪ {0})
	- ▶ Plus parameter/return call edges
- $\blacktriangleright$  Property-of-interest holds if reachable from  $\langle b^s_{\text{main}}, \mathbf{0} \rangle$ 
	- $\triangleright$   $b_{\text{main}}^s$  is CFG ENTER node of main entry point
- ▶ **Key ideas**:
	- ▶ Worklist-based
	- ▶ Construct Representation Relations on demand
	- ▶ Construct 'Exploded Supergraph'
		- ▶ CFG of all functions × V ∪ {**0**}

#### **IFDS Datastructures**

 $\langle b_0, v_0 \rangle \rightarrow \langle b_3, v_0 \rangle$ Instead of  $\langle\langle b_0, v_0 \rangle, \langle b_3, v_0 \rangle\rangle$  we also write:

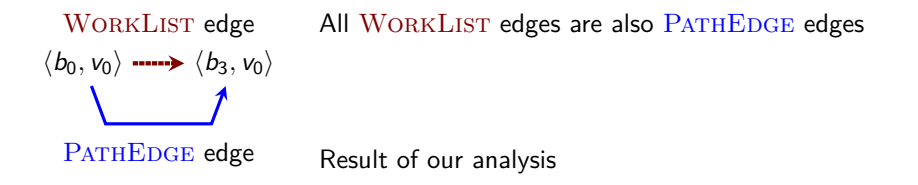

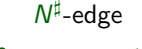

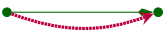

SUMMARYINST Generated from summary nodes Otherwise equivalent to N *♯* -edges

# **IFDS Strategy**

▶ Algorithm distinguishes between three types of nodes:

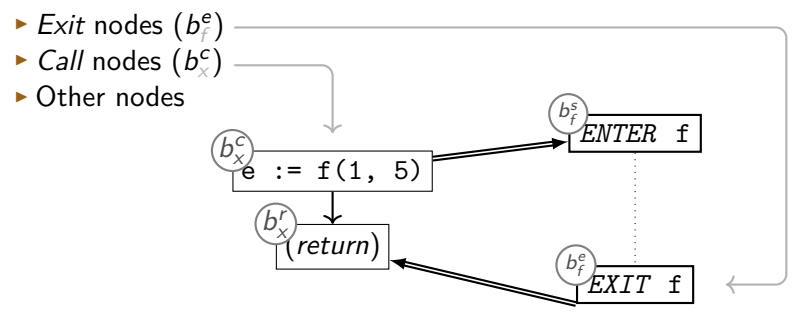

# **On-demand processing**

```
Procedure propagate(n_1 \rightarrow n_2):
begin
 if n_1 \rightarrow n_2 \in PATHEDGE then
   return
 PATHEDGE := PATHEDGE \cup {n_1 \rightarrow n_2}
 WORKLIST := WORKLIST \cup {n_1 \rightarrow n_2}
end
```
# **Running Example**

#### **Teal-0:** *main()*

```
var default := null;
fun main() = {
  var a := get(3);
  default := 1;var b := get(3);
  return b;
}
```
#### **Teal-0:** *get()*

```
fun get(c) = \{if c == 0 {
     z := \text{default};
  } else {
     z := \text{read} \text{int}();
     if z < 0 {
       z := get(c - 1);}
  }
  return z;
}
```
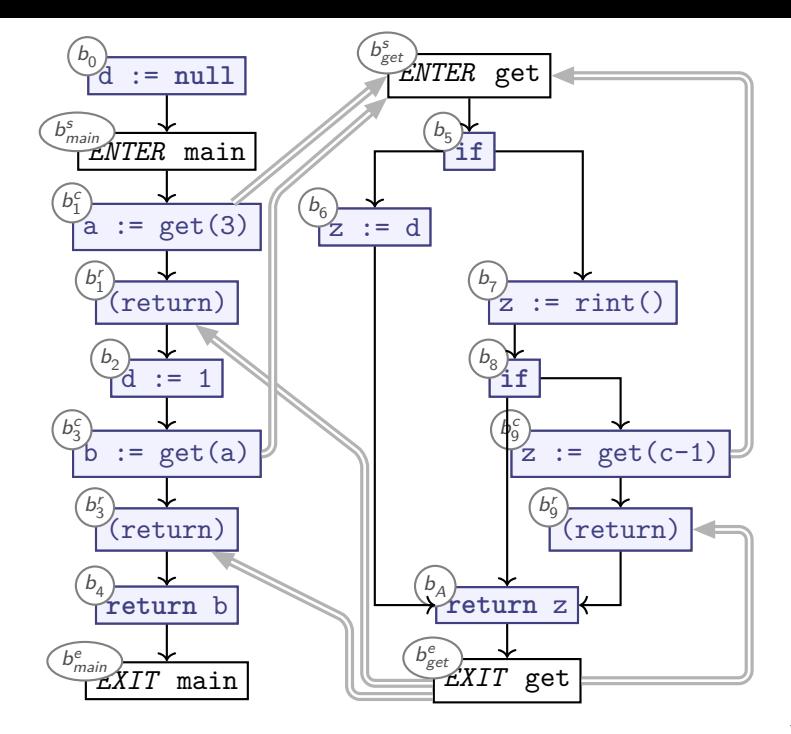

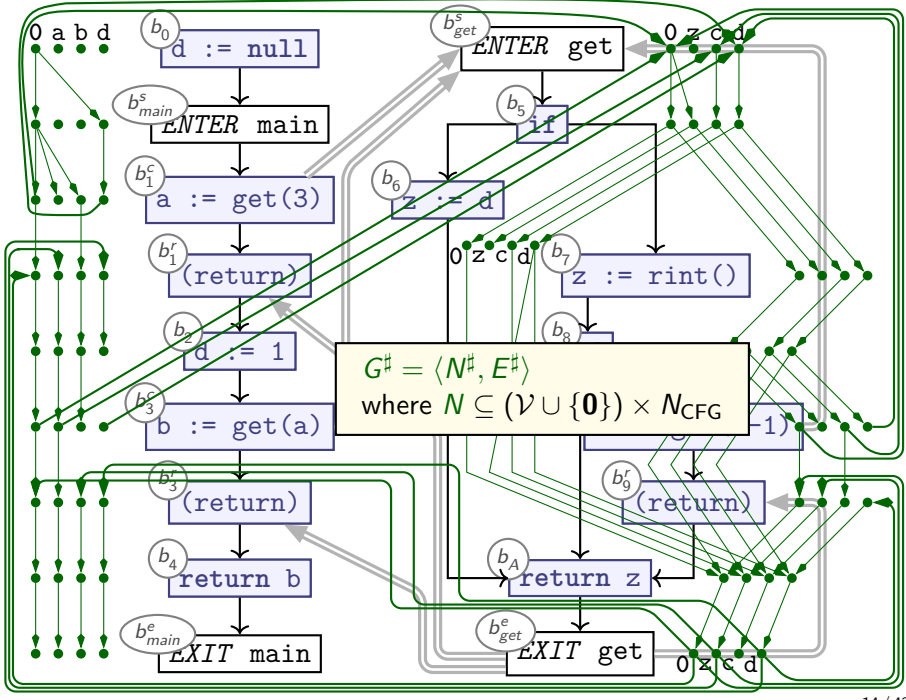

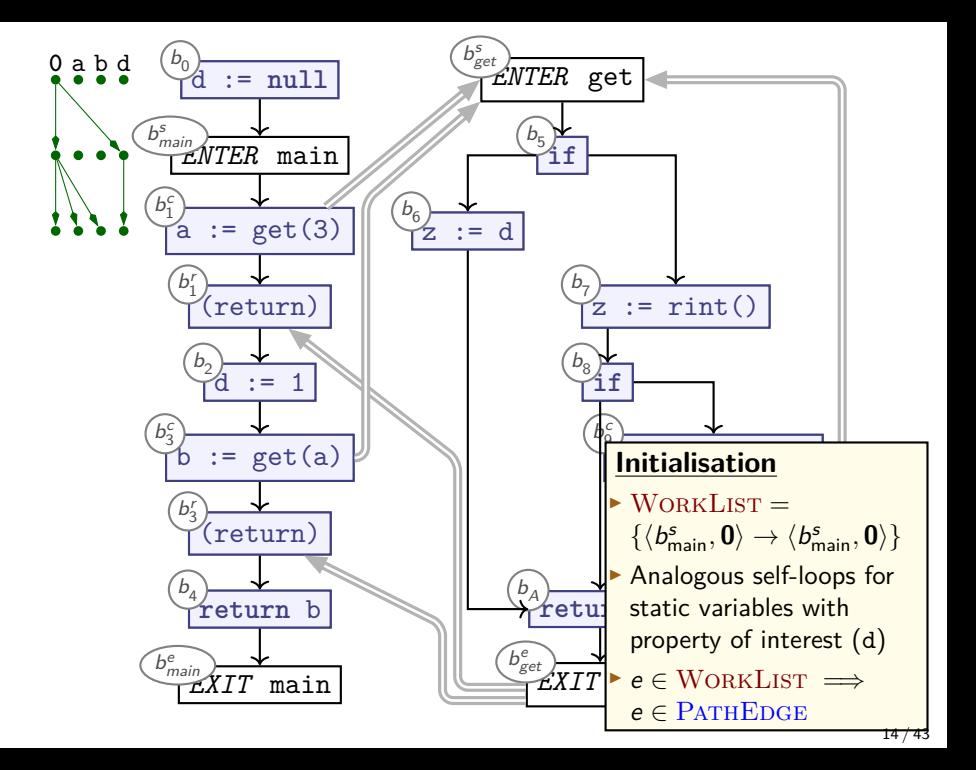

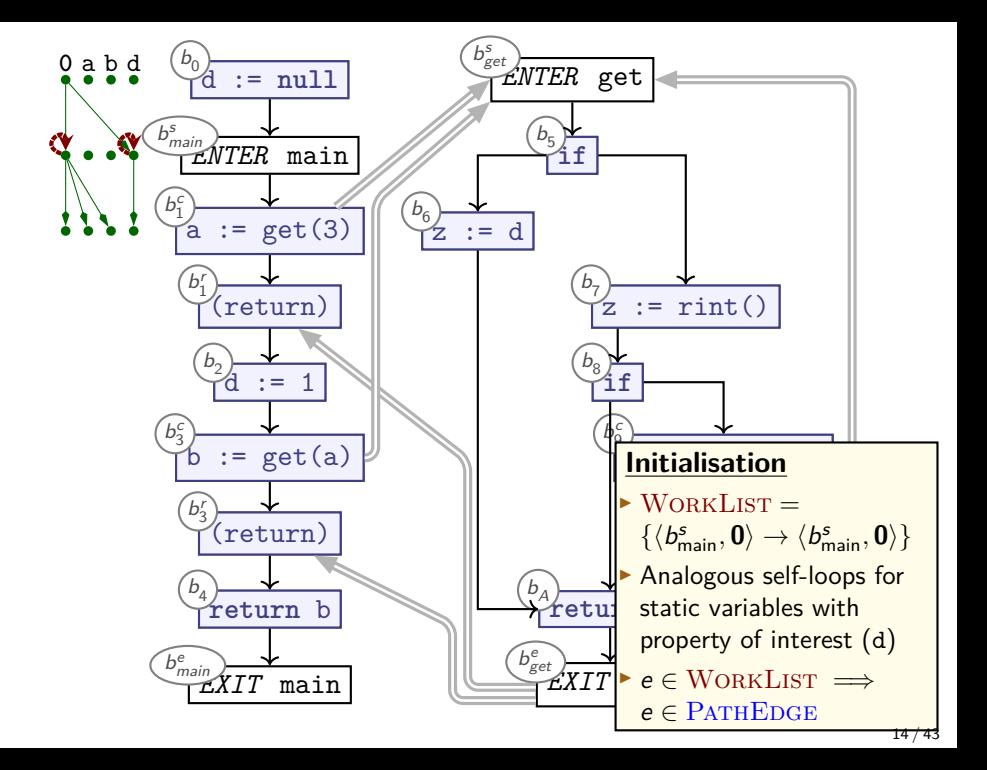

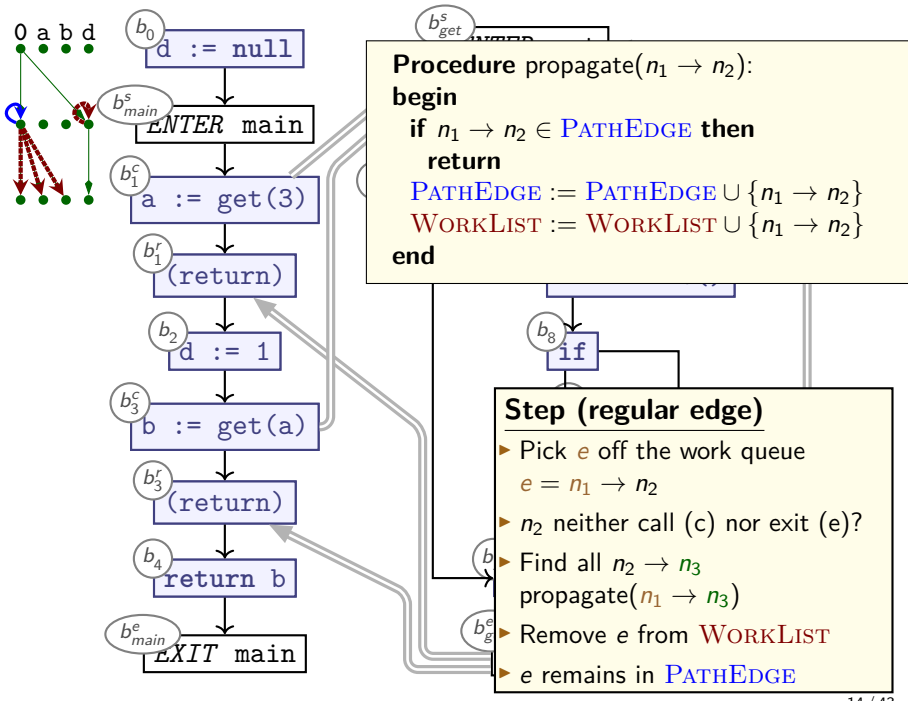

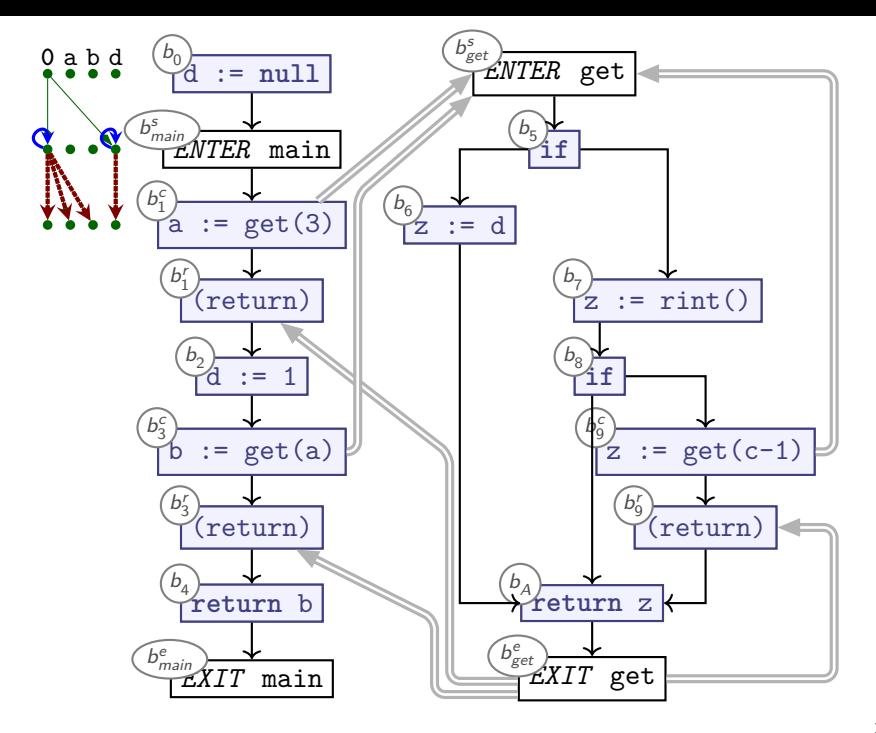

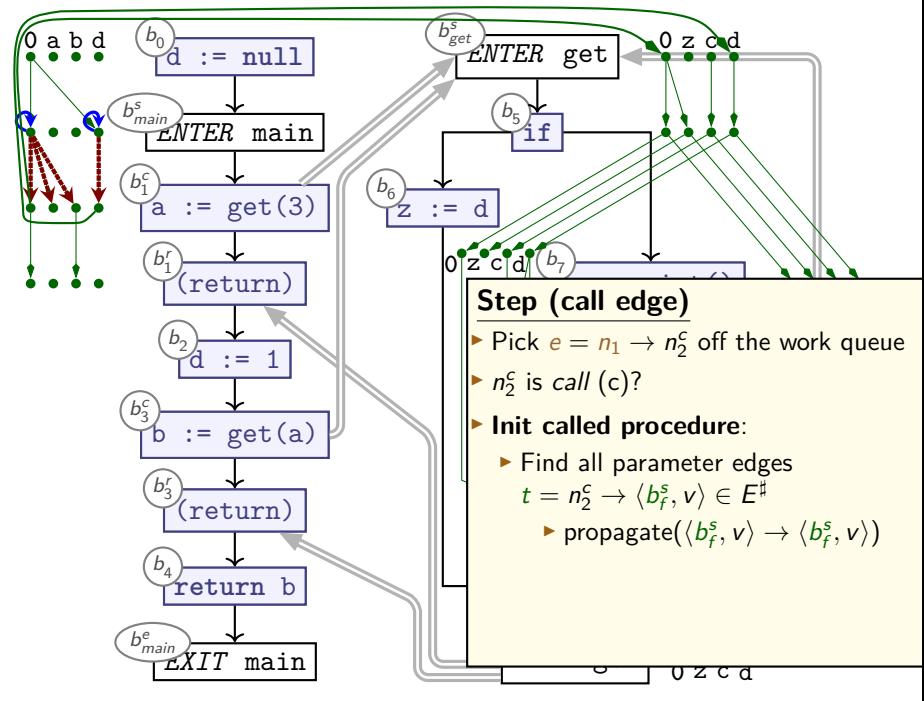

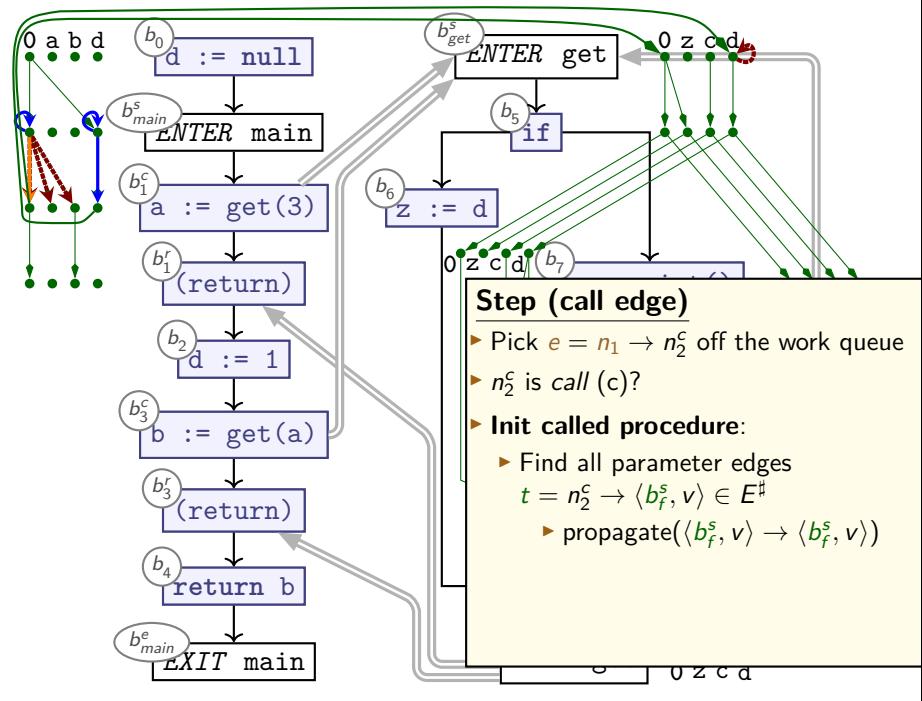

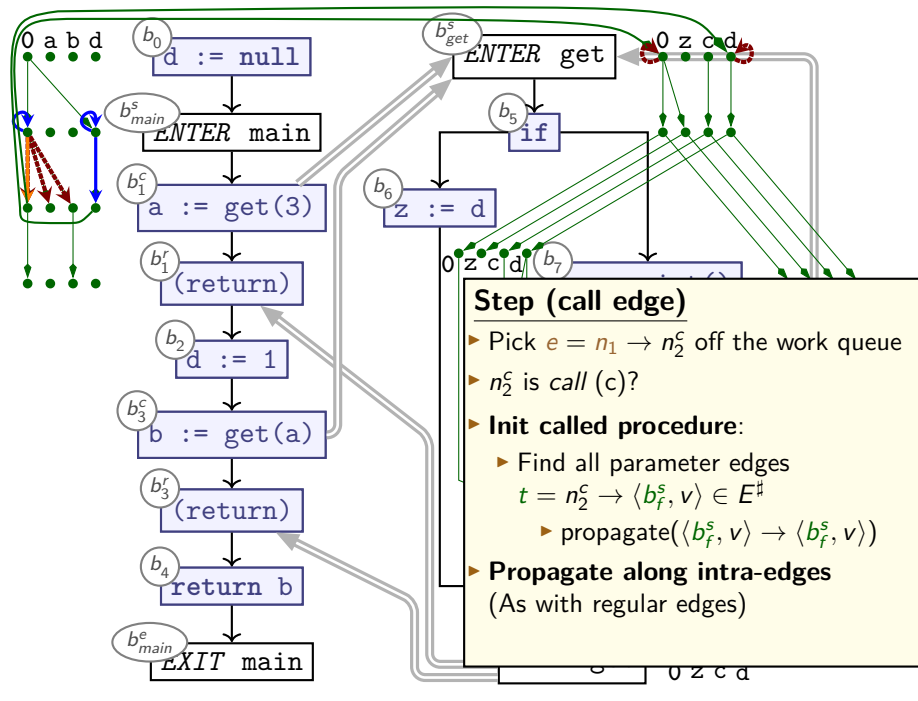

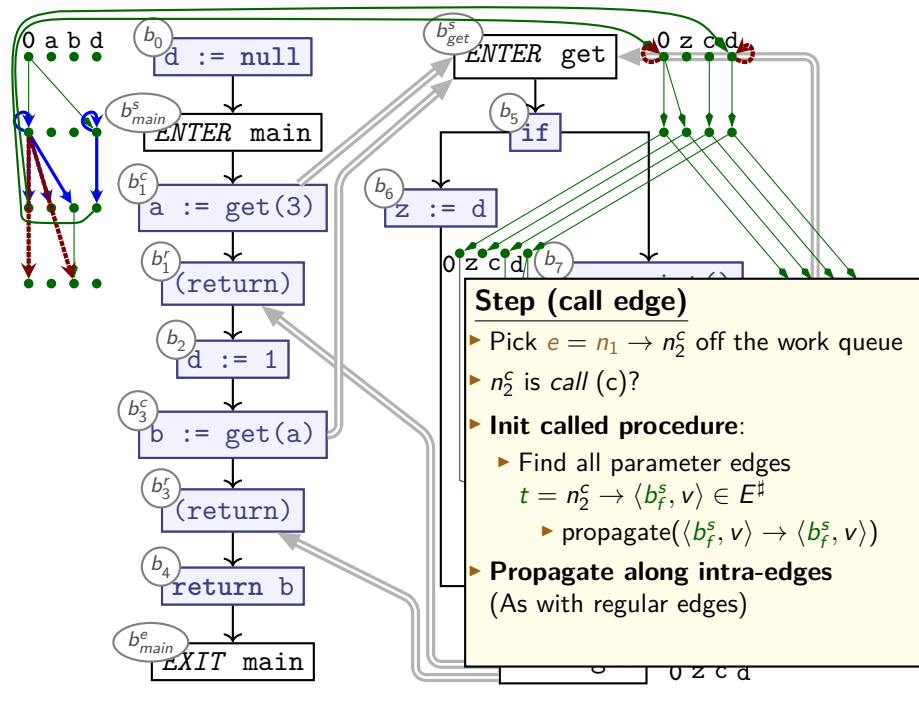

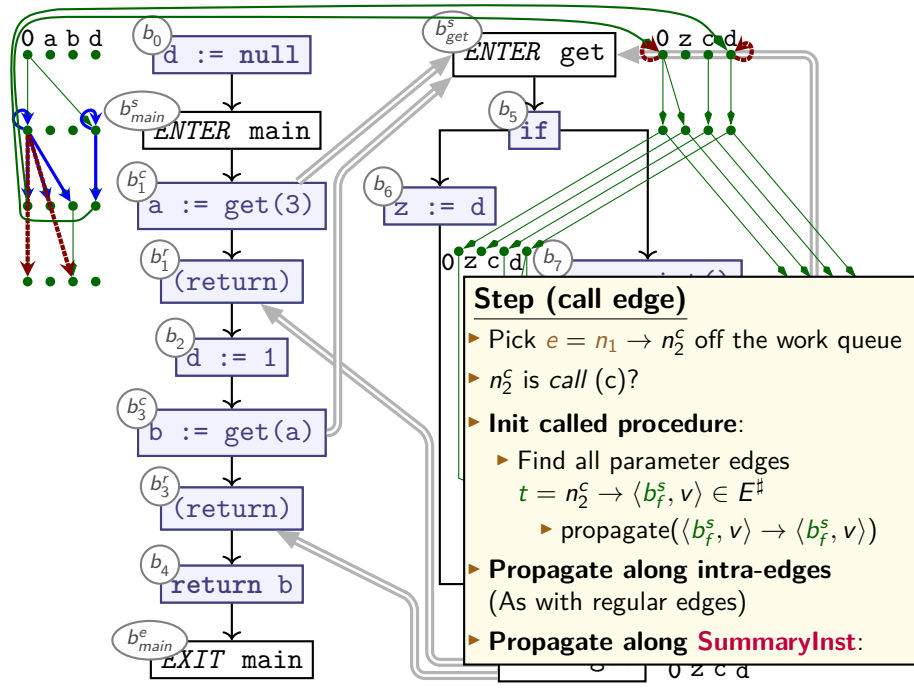

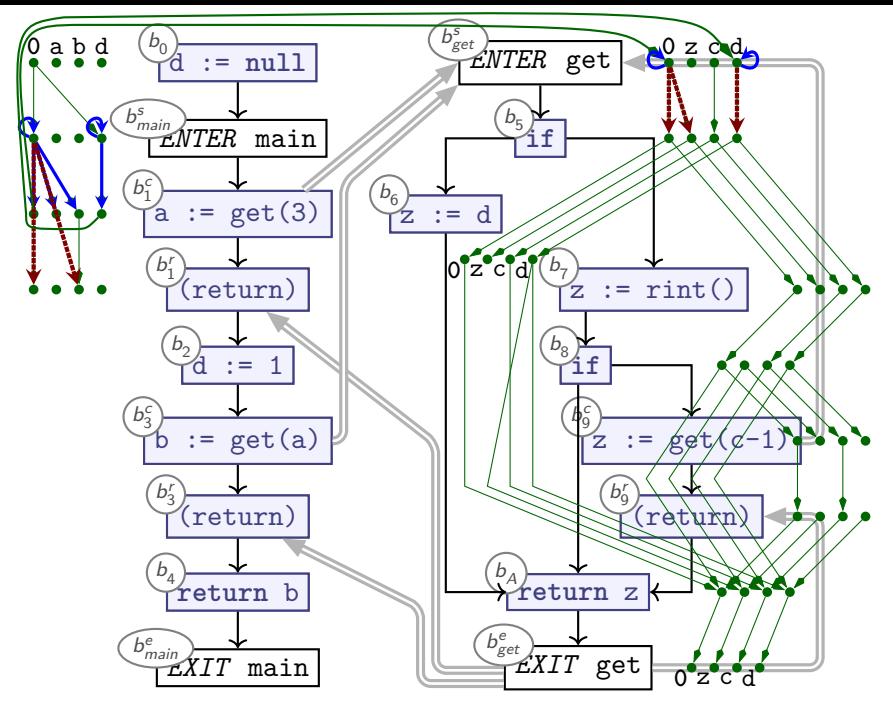

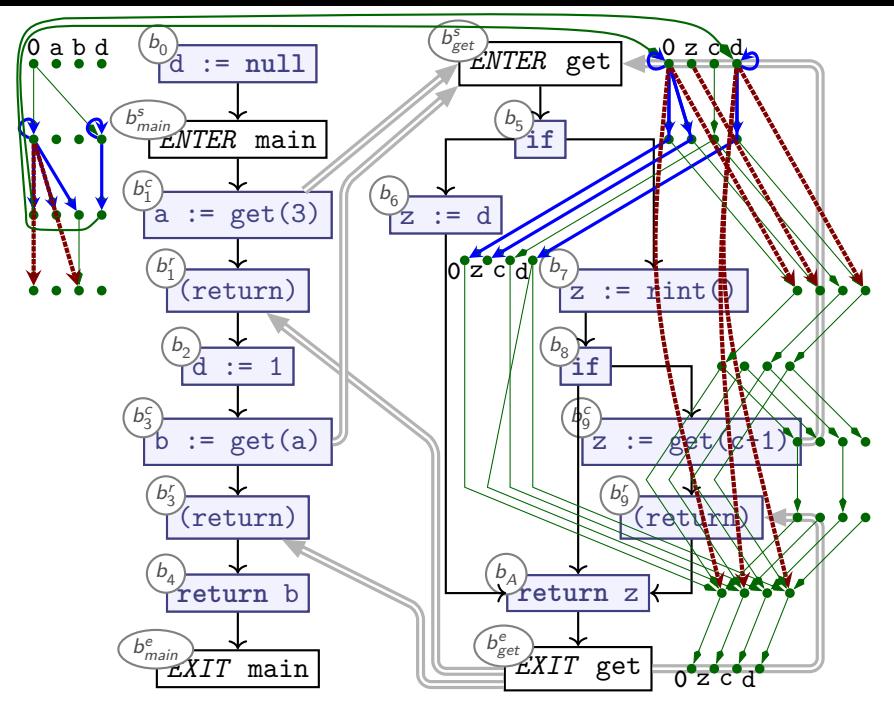

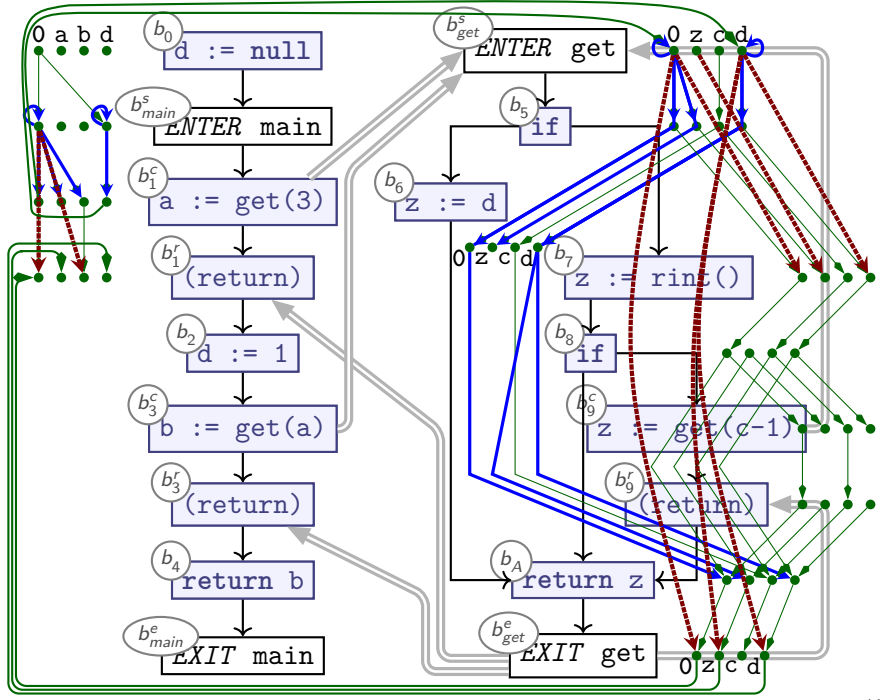

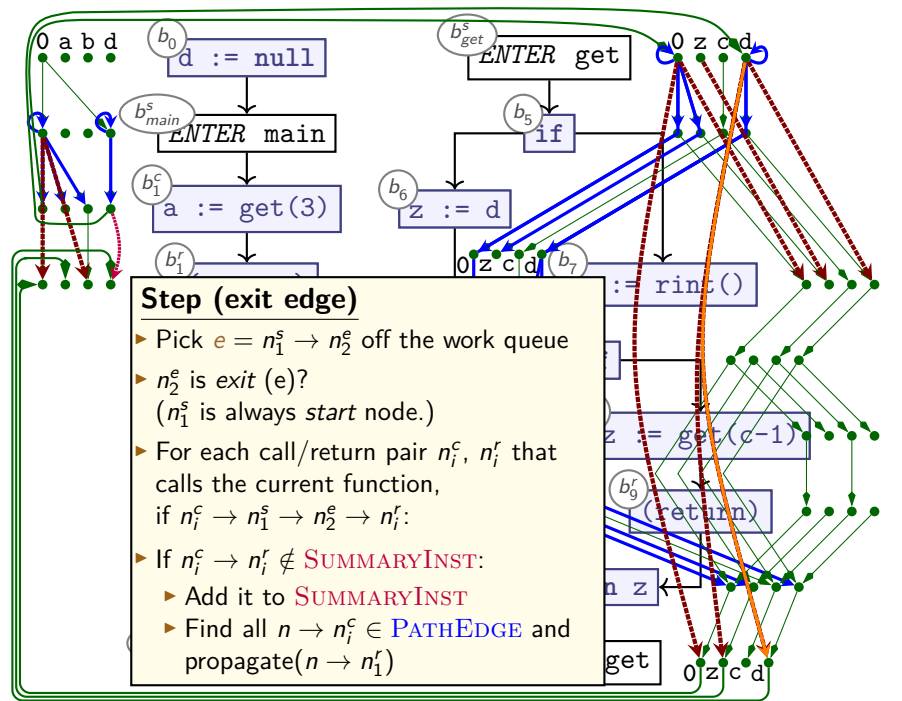

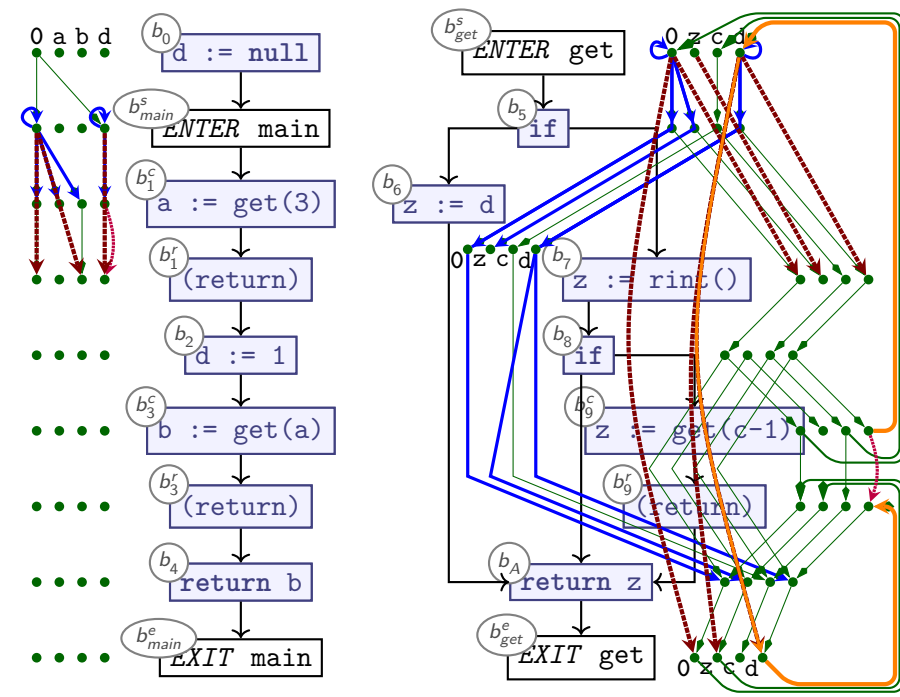

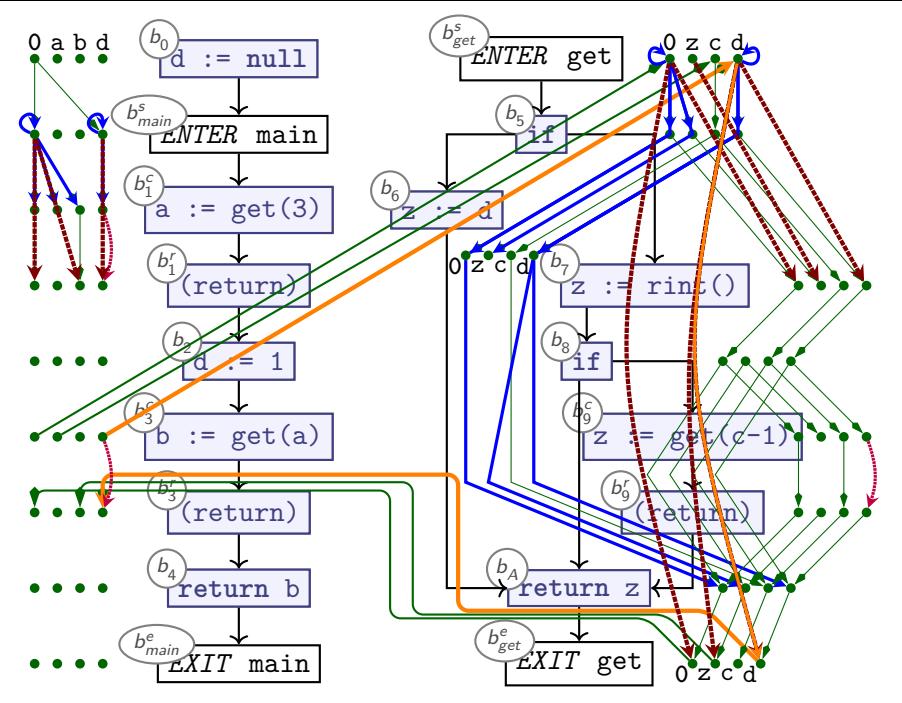

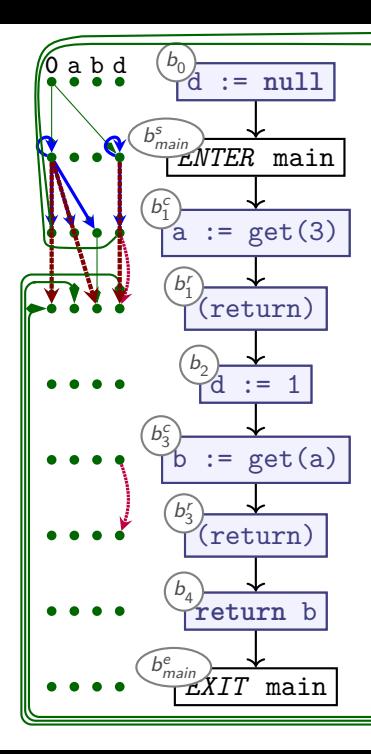

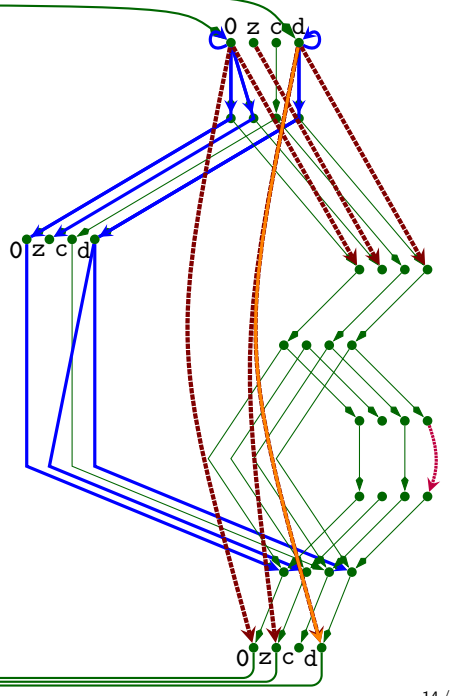

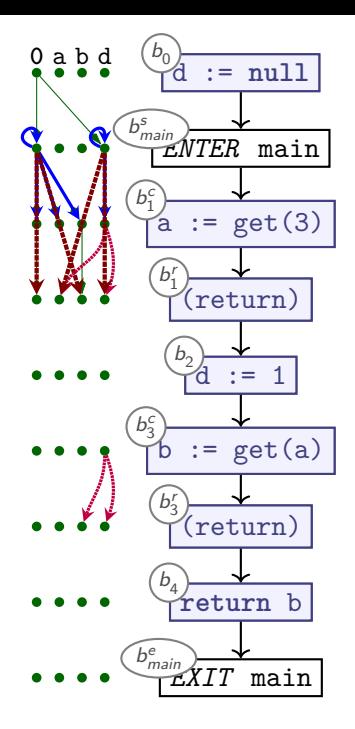

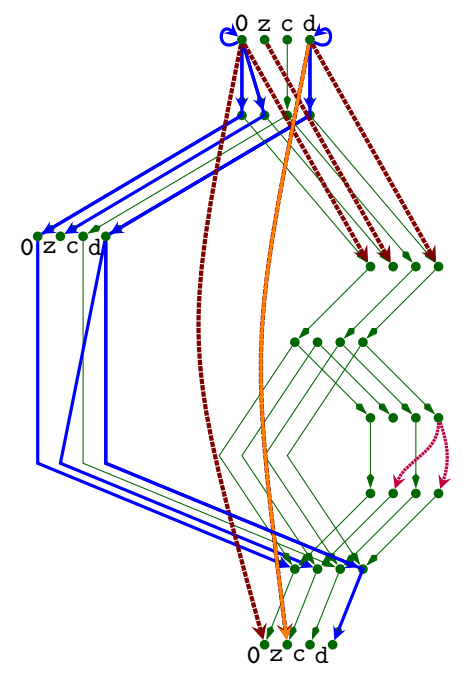

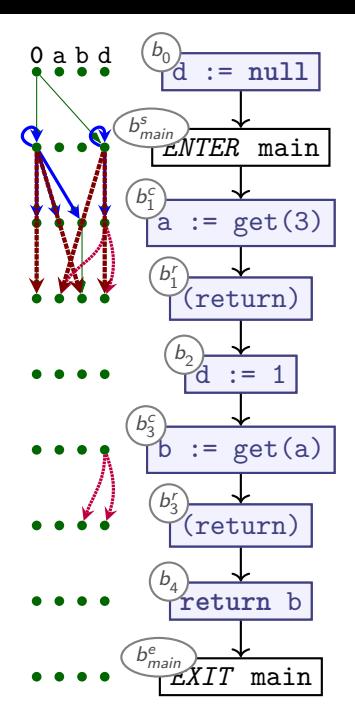

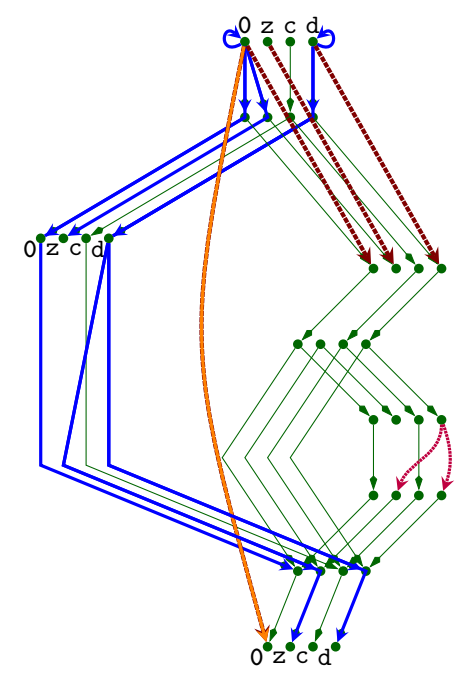

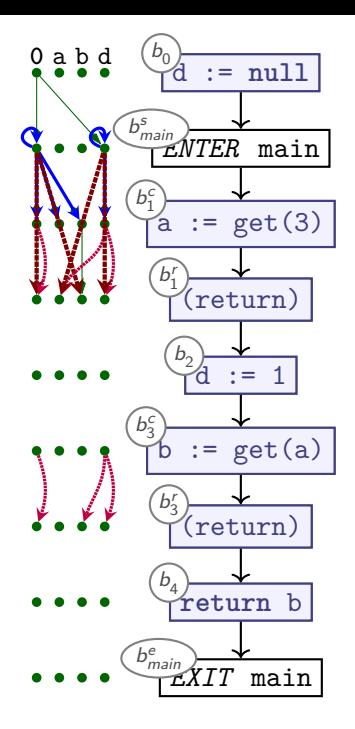

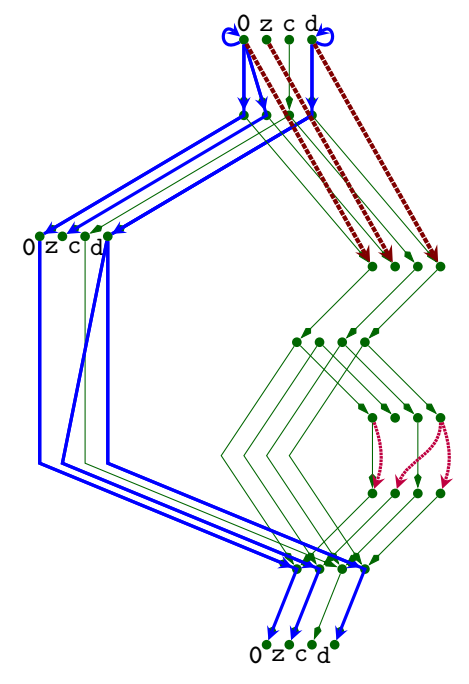

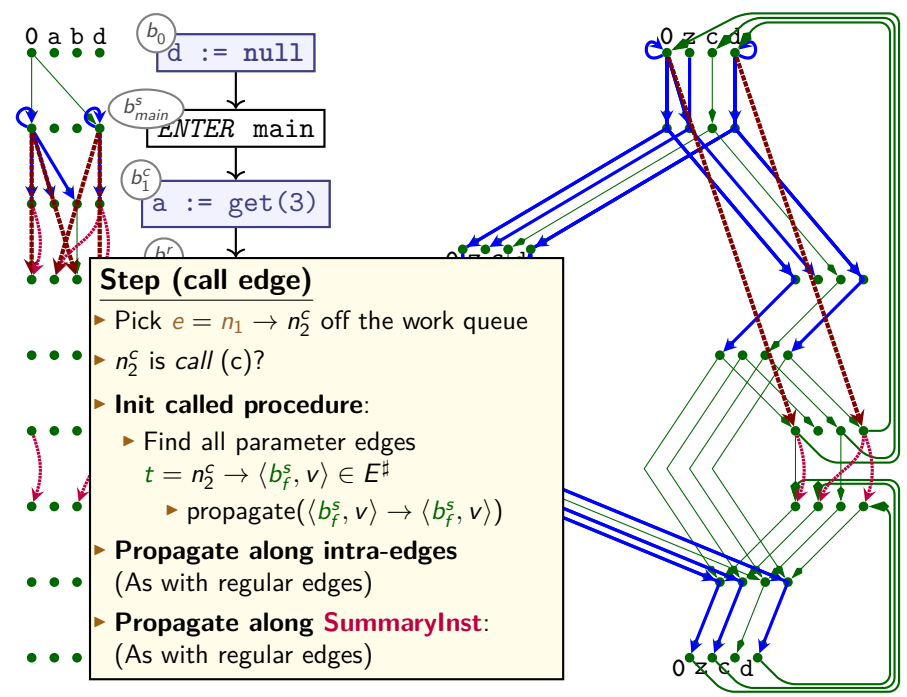
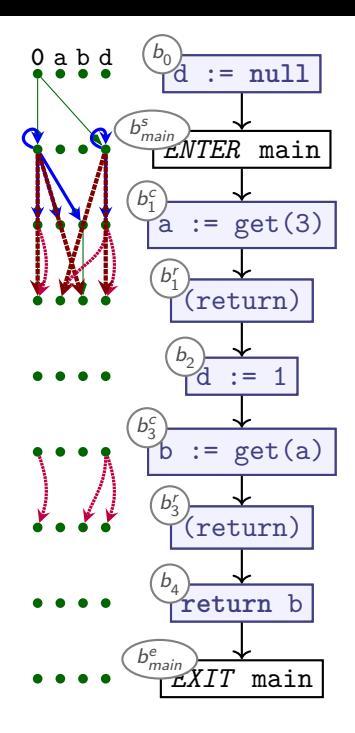

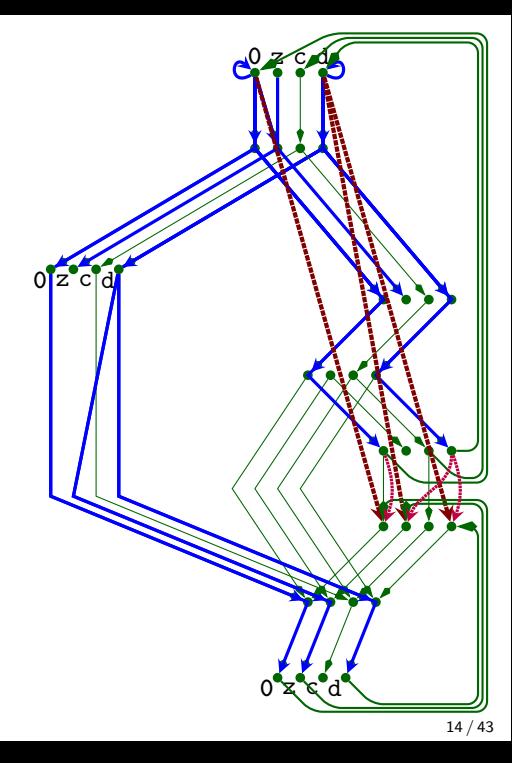

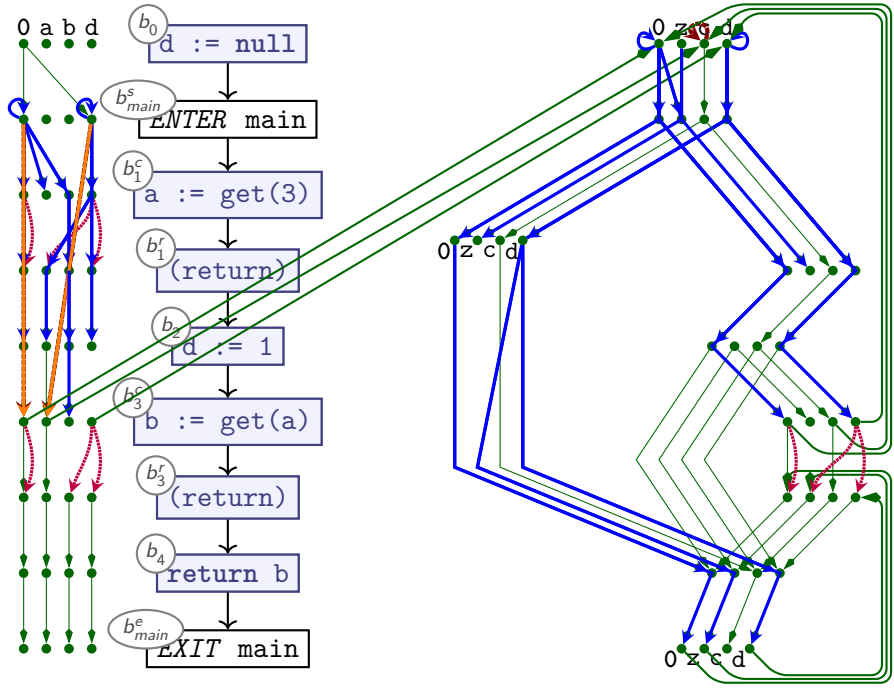

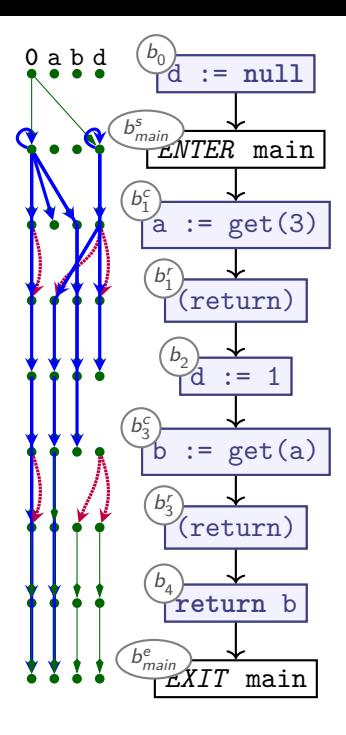

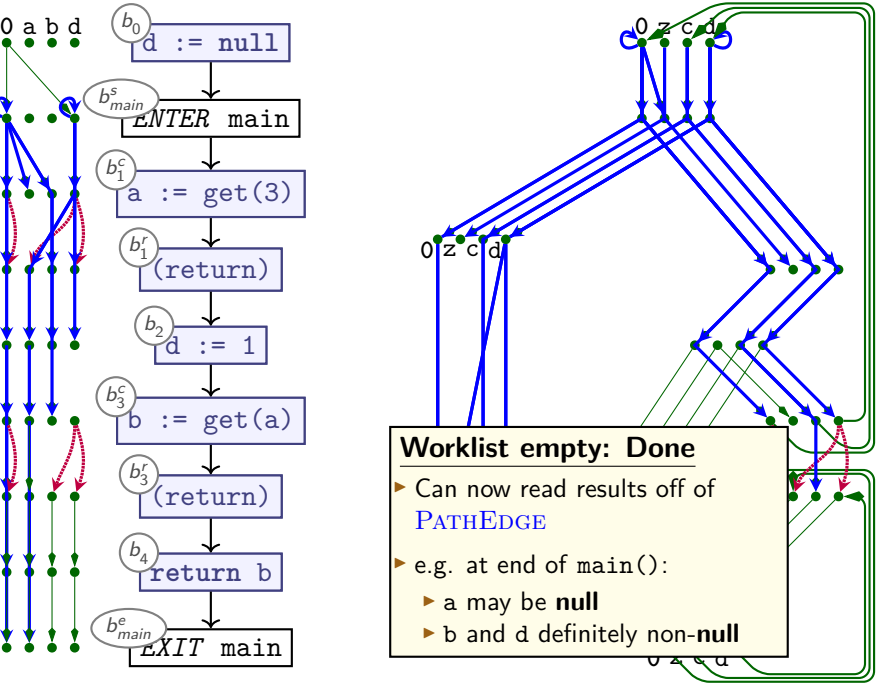

## **The IFDS Algorithm: Initialisation and Propagation)**

```
Procedure Init():
begin
   WORKLIST := PATHEDGE := \emptyset\textsf{propagate}(\langle b^{\text{s}}_{\textsf{main}},\textbf{0}\rangle\rightarrow\langle b^{\text{s}}_{\textsf{main}},\textbf{0}\rangle)ForwardTabulate()
end
```

```
Procedure propagate(n_1 \rightarrow n_2):
begin
```
**if**  $n_1 \rightarrow n_2 \in$  PATHEDGE **then** 

#### **return**

PATHEDGE := PATHEDGE ∪  ${n_1 \rightarrow n_2}$ 

WORKLIST := WORKLIST  $\cup$  { $n_1 \rightarrow n_2$ }

**end**

### **IFDS: Forward Tabulation**

**Procedure** ForwardTabulate(): **begin while**  $n_0 \rightarrow n_1 \in \text{WorkLIST}$  **do WorkList** := **WorkList**  $\{n_0 \rightarrow n_1\}$  $\langle b_0, v_0 \rangle = n_0$ ;  $\langle b_1, v_1 \rangle = n_1$ **if**  $b_1$  is neither Call nor Exit node **then** foreach  $n_1 \rightarrow n_2 \in E^{\sharp}$ : propagate $(n_0 \rightarrow n_2)$ **else if**  $b_1$  is Call node **then** begin **foreach** call edge  $n_1 \rightarrow n_2 \in E^{\sharp}$ : propagate $(n_2 \rightarrow n_2)$  $\mathop{\mathsf{forecast}}$  non-call edge  $n_1 \to n_2 \in E^\sharp \cup \mathrm{SUMMARYINST}$ : propagate( $n_0 \rightarrow n_2$ ) end else if  $b_1$  is *Exit* node then begin  $\mathbf{f}$  or each caller/return node pair  $b_i^c$ ,  $b_i^r$  that calls  $b_0$  and vars  $v_0$ ,  $v_1$  do  $n_s = \langle b_i^c, v_0 \rangle$ ;  $n_r = \langle b_i^c, v_1 \rangle$ **if**  ${n_s \to n_0, n_0 \to n_1, n_1 \to n_r}$   $\subseteq$   $E^{\sharp}$  and not  $n_s \to n_r$   $\in$  SUMMARYINST then SUMMARYINST := SUMMARYINST  $\cup$  { $n_s \rightarrow n_r$ } **foreach**  $n_z \rightarrow n_s \in \text{PATHEAGE}$ : propagate $(n_z, n_r)$ **end done end done end**

### **Summary: IFDS Algorithm**

- ▶ Computes yes-or-no analysis on all variables
	- ▶ Original notion of 'variables' is slightly broader)
- **▶ Represents facts-of-interest as nodes**  $\langle b, v \rangle$ **:** 
	- $\blacktriangleright$  b is node (basic block) in CFG
	- $\triangleright$  v is variable that we are interested in

▶ Uses

- ▶ 'Exploded Supergraph' G *♯*
	- ▶ All CFGs in program in one graph
	- ▶ Plus interprocedural call edges
- $\blacktriangleright$  Representation relations
- ▶ Graph reachability
- $\triangleright$  A worklist
- $\triangleright$  Distinguishes between *Call* nodes, *Exit* nodes, others
- ▶ **Demand-driven**: only analyses what it needs
- ▶ **Whole-program analysis**
- ▶ **Computes Least Fixpoint on distributive frameworks**

# CodeProber study

Call for interviewees

#### **Background**

CodeProber is an active research project and we are curious of how you use CodeProber!

We would like to answer the following research questions by interviewing you:

- How is CodeProber used during the development of compilers and static analysis tools?
- What is the user perception of CodeProber?
- How does CodeProber compare to other tools during the development process (e.g debuggers, test cases, print-statements, AI, etc.)?

#### Interview

- We are looking for ~10 people
- 40-50 minutes long
- Swedish, English or Swenglish
- Mostly open questions, no "tests", no need to prepare anything
- Interviews will be conducted in E building by me (Anton) and Niklas Fors.

#### Data and results management

- Interviews will be recorded for transcription purposes.
- Anonymized results will be discussed in the research team for this study (Anton, Niklas, Emma Söderberg).
- Anonymized results from interviews may be included in a publication.
- You can withdraw from the study up to 1 month after it takes place

#### Reward

- Drinks & snacks ("fika") at the interview
- A small gift to bring home  $\mathbf{\hat{r}}$
- A feeling of contentment from having helped with research!
	- A quote from you during can become (anonymized &) published at a conference!

#### Interested?

Apply at https://book.ms/b/Intervju5@LundUniversityO365.onmicrosoft.com

(link & information will be mailed out after the lecture today)

Multiple time slots available next week (study week 7, 26/2→1/3)

- First come first served
- Please sign up as soon as possible, but at the latest Friday at 12
- Talk to me at the break if you want to register now!

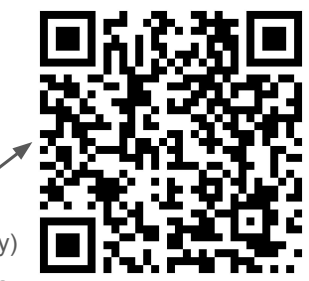

### **Interprocedural Analysis in Java**

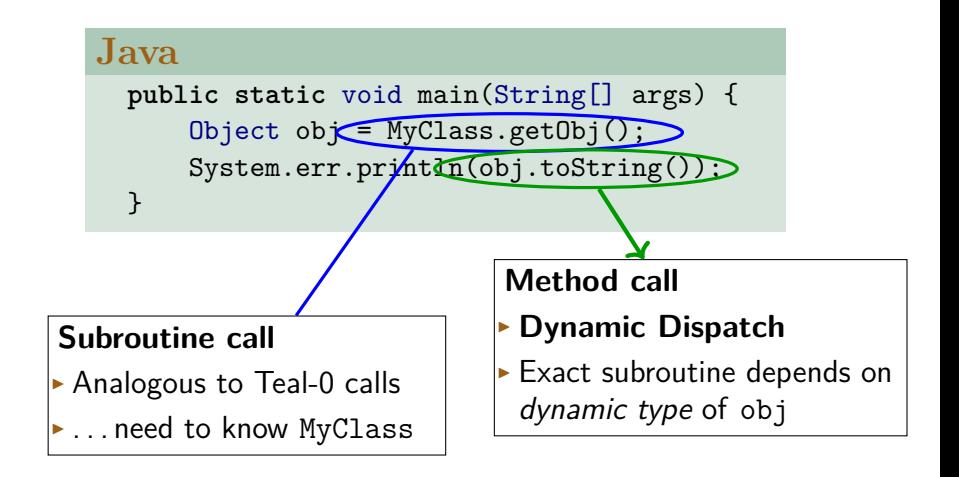

### **Challenges**

#### ▶ **Other modules**:

- ▶ Must have access to analysable representation of module
- ▶ Not always available
- ▶ **Dynamic Dispatch**:

obj.toString()

- ▶ Which toString method are we calling?
- ▶ Worst case assumption: any class (Integer.toString(), HashSet.toString(), ...)
- ▶ Can we do better?

#### **The Call Graph**

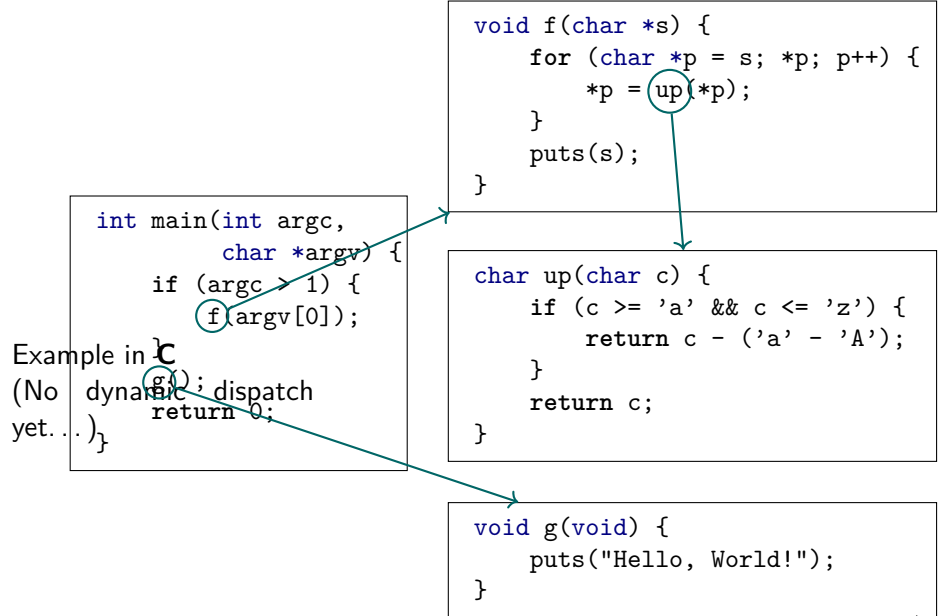

### **The Call Graph**

- $\blacktriangleright$   $G_{\text{call}} = \langle P, E_{\text{call}} \rangle$
- $\triangleright$  Connects procedures from P via call edges from  $E_{\text{call}}$
- ▶ 'Which procedure can call which other procedure?'
- ▶ Often refined to: 'Which call site can call which procedure?'
- $\triangleright$  Used by program analysis to find procedure call targets

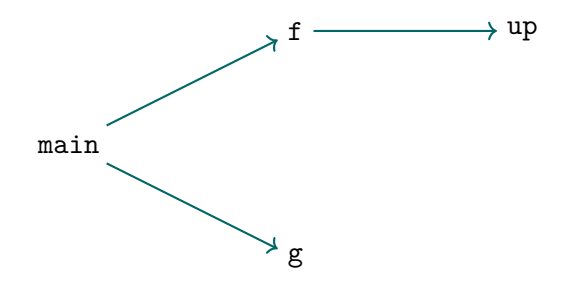

### **Finding Calls and Targets**

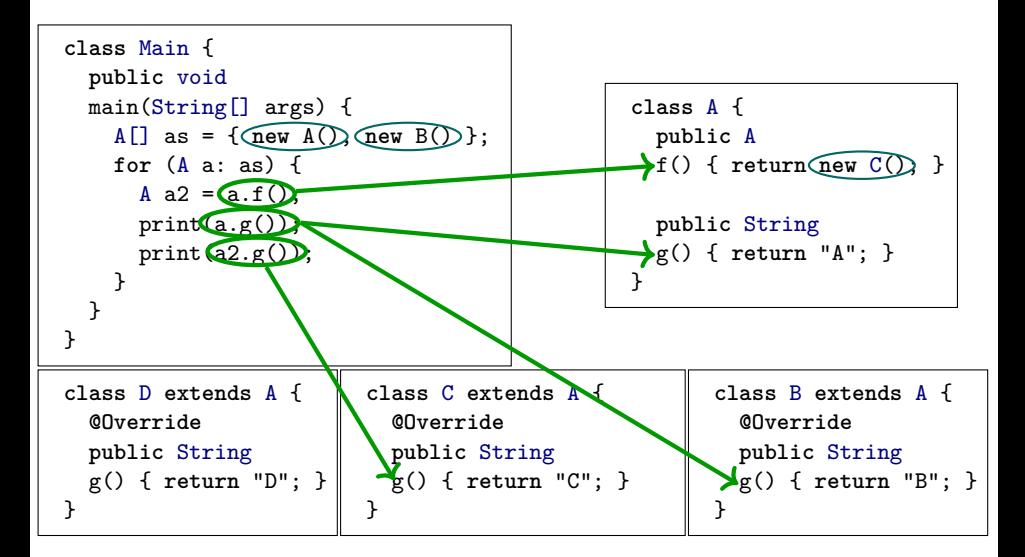

### **Dynamic Dispatch: Call Graph**

Challenge: Computing the precise call graph:

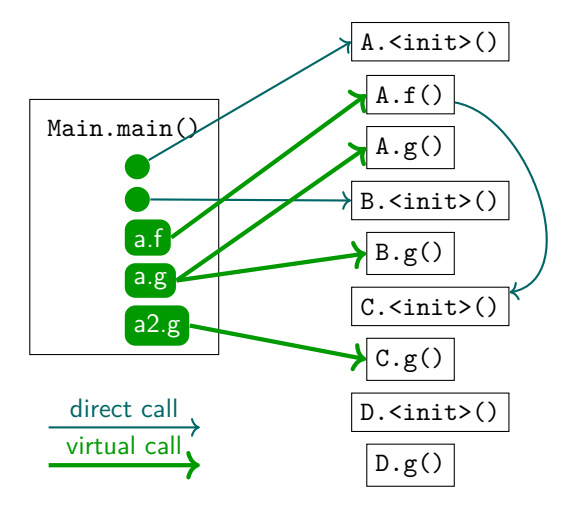

### **Summary**

- **► Call Graphs** capture which procedure calls which other procedure
- $\triangleright$  For program analysis, further specialised to map:

 $Calisite \rightarrow Procedure$ 

- ▶ Direct calls: straightforward
- $\triangleright$  Virtual calls (dynamic dispatch):
	- $\triangleright$  Multiple targets possible for call
	- $\triangleright$  No fully sound/precise solution in general

### **Finding Calls and Targets**

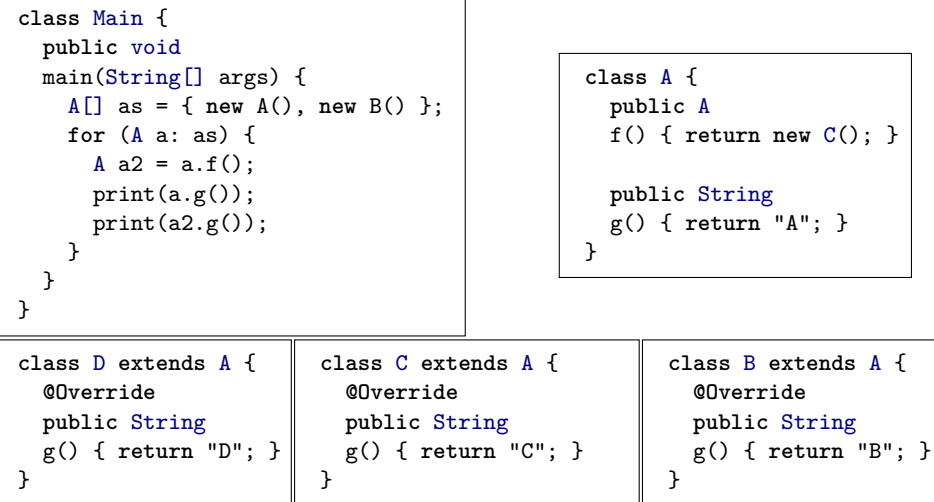

### **Class Hierarchy Analysis**

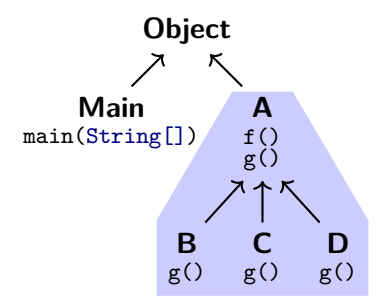

- $\triangleright$  Use declared type to determine possible targets
- $\triangleright$  Must consider all possible subtypes
- $\blacktriangleright$  In our example: assume a.f can call any of: A.f(), B.f(), C.f(), D.f()

#### **Class Hierarchy Analysis: Example**

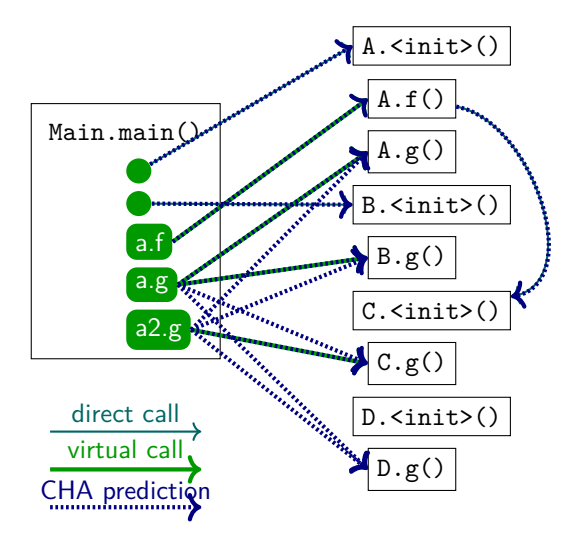

### **Summary**

#### ▶ **Call Hierarchy Analysis** resolves virtual calls  $a.f()$  by:

- Examining static types T of receivers  $(a : T)$
- ▶ Finding all subtypes S *<*: T
- ▶ Creating call edges to all S.f, if S.f exists

#### ▶ **Sound**

▶ Assuming strongly and statically typed language with subtyping

- ▶ Not very **precise**
	- ▶ Java: ((Object) obj).toString(): Will use all toString() methods anywhere

### **Rapid Type Analysis**

- $\blacktriangleright$  Intuition:
	- ▶ Only consider reachable code
	- ▶ Ignore unused classes
	- ▶ Ignore classes instantiated only by unused code

### **Finding Calls and Targets**

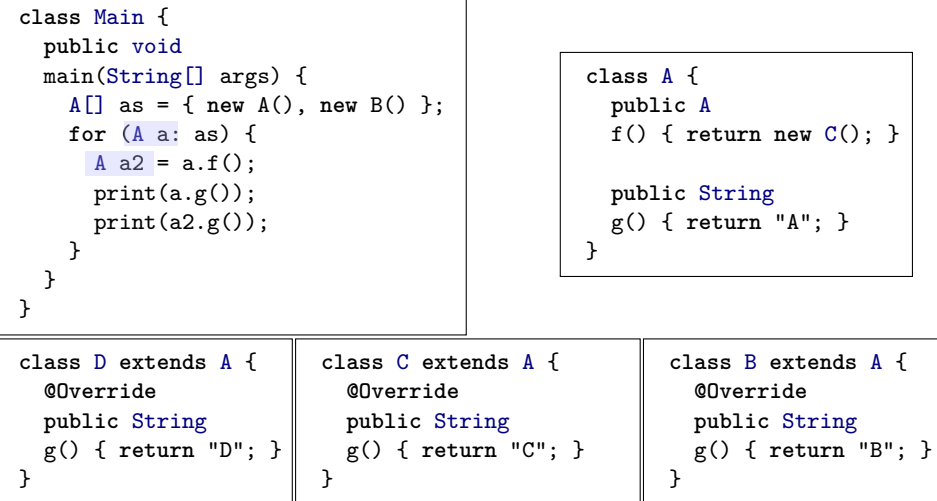

### **Finding Calls and Targets**

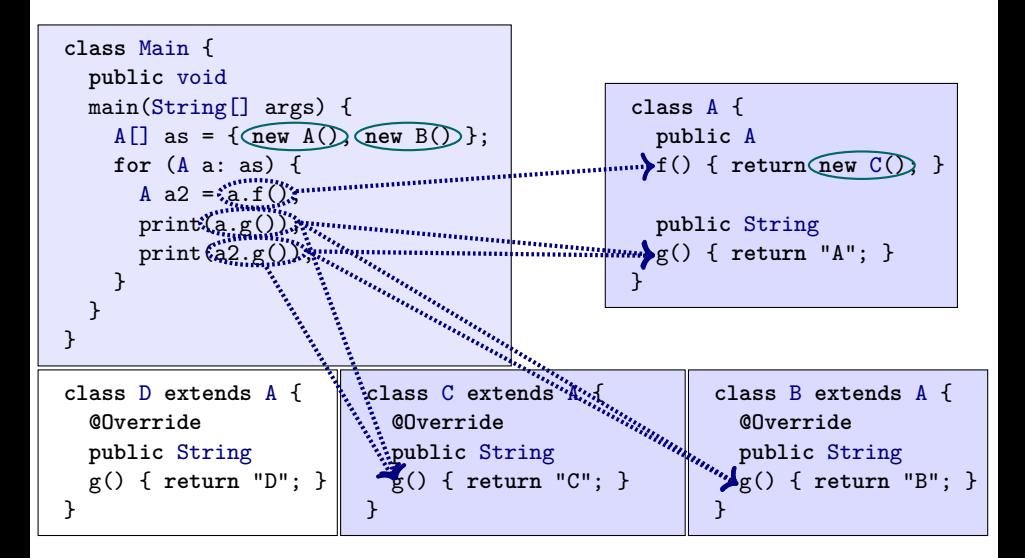

### **Rapid Type Analysis: Example**

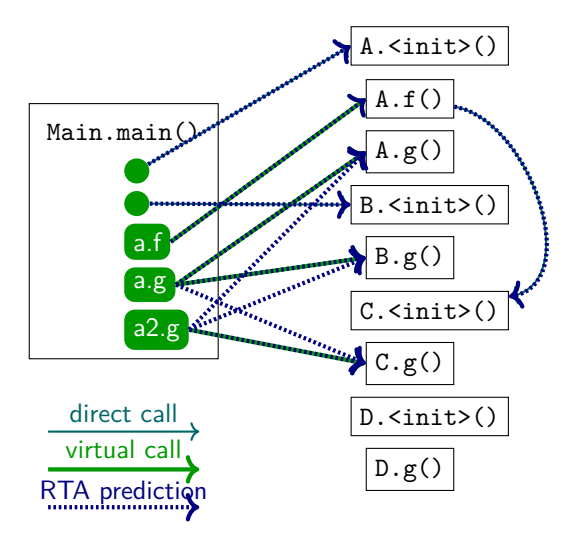

### **Rapid Type Analysis Algorithm Sketch**

```
Procedure RTA(mainproc, <:):
begin
 WORKLIST := {mainproc}
 VIRTUALCALLS := \emptysetLIVECLASSES := \emptysetwhile s ∈ mainproc do
   foreach call c ∈ s do
    if c is direct call to p then
      addToWorklist(p)registerCallEdge(c \rightarrow p)
    else if c = v.m() and v : T then begin
      VIRTUALCALLS := VIRTUALCALLS \cup \{c\}foreach S <: T do
        addToWorklist(S.m)
        registerCallEdge(c \rightarrow S.m)
      done
    end else if c = new C() and C \notin LINECLASSES then begin
      LIVECLASSES := LIVECLASSES \cup \{C\}foreach v.m() \in \text{VIRTUALCALLS with } v : T \text{ and } C \leq T \text{ do}addToWorklist(C.m)
        registerCallEdge(c \rightarrow C.m)
      done
    end
done done end
```
### **Summary**

#### ▶ **Rapid Type Analysis** resolves virtual calls  $a.f()$  as follows:

- $\triangleright$  Find all classes that can be instantiated in reachable code
- $\blacktriangleright$  Expand reachable code:
	- $\triangleright$  For direct calls to p, add p as reachable
	- $\blacktriangleright$  For all virtual calls to v.m() with v: T:
		- ⇒ Add S*.*m() as reachable
- ▶ Iterate until we reach a fixpoint

#### ▶ **Sound**

- ▶ Assuming strongly and statically typed language with subtyping
- ▶ More **precise** than Class Hierarchy Analysis

### **Finding Calls and Targets**

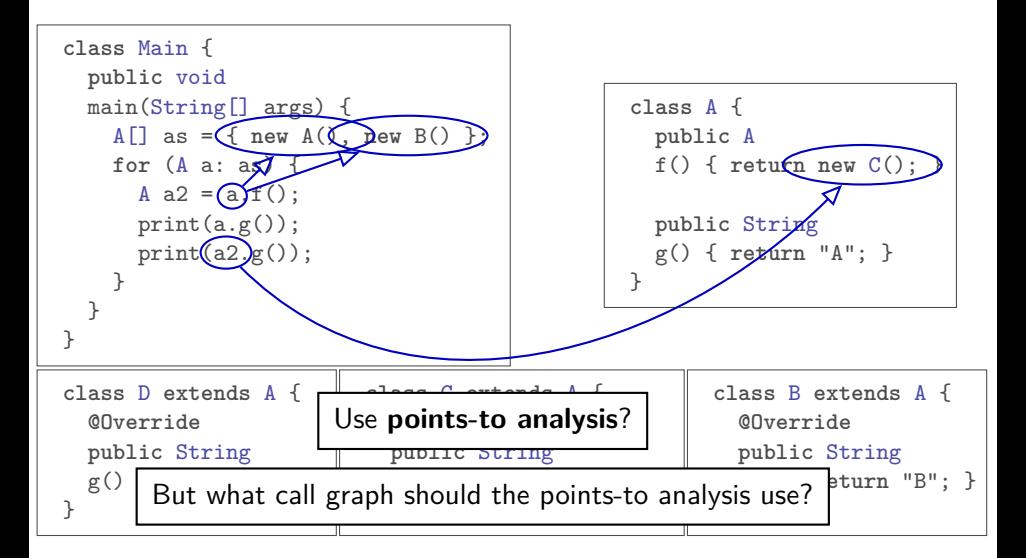

### **Dependencies**

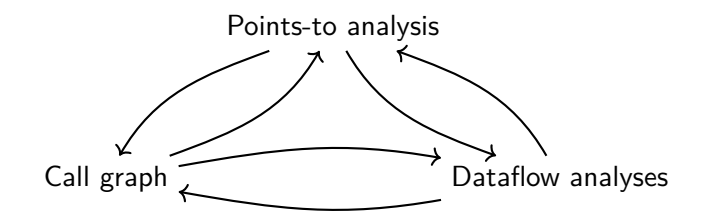

▶ Mutual dependencies across program analyses

### **Loose Composition**

Loose Composition: **Split analyses into multiple passes**

- $\triangleright$  Each pass finishes before next pass starts
- ▶ Example:
	- **RTA**: compute initial call graph
	- **2 Steensgaard** on RTA output: conservative points-to graph
	- **3** Build **pointer-based call graph** from Steensgaard's results
	- 4 **Andersen's analysis** with refined (smaller) call graph

### **Tight Composition**

#### Tight Composition: **Analyses depend on each other's intermediate results**

- ▶ Analyses run "together"
- ▶ Example:
	- ▶ JastAdd circular attribute computations (Exercise 2)
	- ▶ Could combine data flow analysis with points-to or call-graph analysis

#### ▶ **Challenges**:

- ▶ Traditional worklist algorithms:
	- ▶ Complex manual engineering needed
- $\blacktriangleright$  Declarative approaches:
	- ▶ Must guarantee **Monotonicity**

### **Summary**

- $\triangleright$  Mutual dependency between *points-to, data flow, call graph* analyses
- ▶ Two approaches:
	- ▶ **Loose composition**:
		- $\triangleright$  One analysis after the other
		- ▶ May need to run analyses multiple times

#### ▶ **Tight composition**:

- ▶ Analyses can use each other's intermediate results
- ▶ Difficult to engineer for worklist algorithms
- $\triangleright$  Easier with declarative approaches (attribute grammars, logic programming)

### **Summary: Flow-Insensitive Analysis**

#### ▶ **Monomorphic type inference**

- $\blacktriangleright$  Free variables, occurs check, unification
- $\triangleright$  Close to  $O(\#AST \text{ nodes})$
- ▶ Polymorphic type inference (Hindley-Damas-Milner)
	- $\blacktriangleright$  Type schemas and instantiation
	- ▶ DEXPTIME-complete

#### ▶ **Steensgaard's points-to analysis**

- ▶ Similar to monomorphic type inference
- $\triangleright$  Close to  $O(\#AST \text{ nodes})$

#### ▶ **Andersen's points-to analysis**

- ▶ Points-to edges and inclusion edges that generate new edges
- $\blacktriangleright$   $O(\#$ nodes<sup>3</sup>)

### **Summary: Data Flow Analyses**

#### ▶ **MFP**

- ▶ Precise for distributive frameworks
- $\triangleright$  O(#edges  $\times$  height( $\mathcal{L}$ ))

#### ▶ **MOP**

- ▶ Precise for monotone frameworks
- ▶ Undecidable
- ▶ **IFDS** / IDE
	- $\blacktriangleright$  Interprocedural, precise for distributive frameworks
	- $\blacktriangleright$   $O(\#\text{edges} \times \#\text{variables}^3)$ (IDE: O(#edges  $\times$  #variables<sup>3</sup>  $\times$  height( $\mathcal{L}$ )))
# **Summary: Call Graph Analyses**

#### ▶ **Class Hierarchy analysis**

- $\blacktriangleright$  Trivial
- ▶  $O(\text{\#classes} \times \text{\#methods})$

### ▶ **Rapid Type Analysis**

- ▶ Transitive reachability check
- $\triangleright$  O(#classes  $\times$  #methods)

### ▶ **Points-to-based call graph analysis**

- ▶ Mutual dependency
- $\triangleright$  Complexity and precision vary

# **Building Analyses: Considerations**

- ▶ What level of soundness?
	- ▶ Conservative: sound, but can be imprecise
	- ▶ Optimistic: unsound, but can be more precise
- ▶ What performance needs?
	- ▶ Trade-off: soundness vs. precision vs. performance
	- ▶ More precise server analysis  $\implies$  faster client analysis
	- ▶ Some analyses can be split into:
		- ▶ fast/coarse "filter" pass
		- $\blacktriangleright$  slow/precise main pass
	- ▶ Interactive use? Low latency, consider incremental analyses
	- ▶ High reliability need? (Integrate interactive tools?)
- ▶ What do we know?
	- ▶ Language semantics
	- $\blacktriangleright$  External libraries of importance
	- $\triangleright$  User annotations / specs to help analysis

. . .